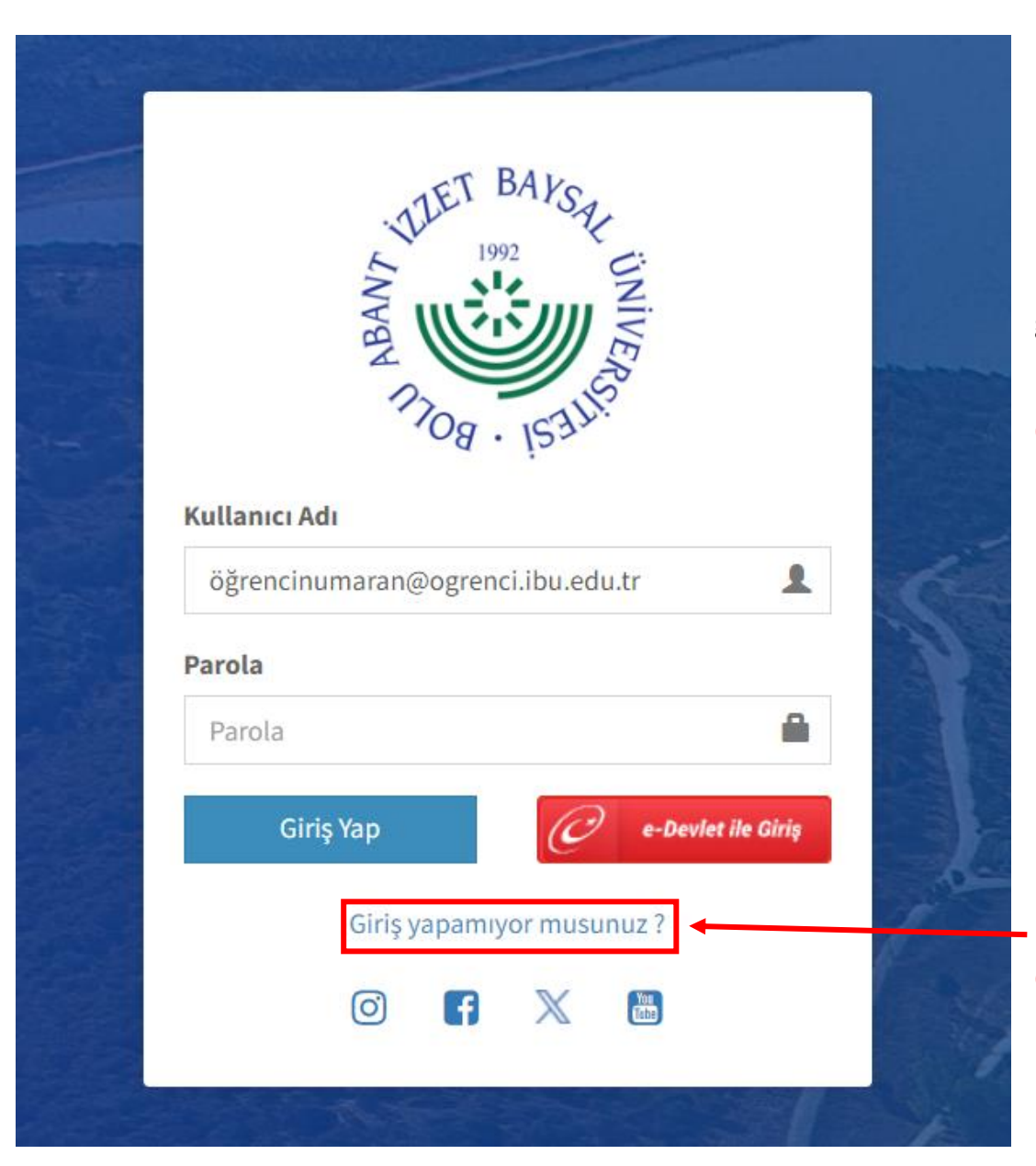

Eduroam Kullanıcı adı ve şifreniz "UBYS" sistemine giriş yaparken kullanılan Bilgiler ile aynıdır

LÜTFEN KULLANICI ADI VE ŞİFRENİZİN DOĞRU OLDUĞUNDAN EMİN OLUNUZ

Şifrenizi bilmiyorsanız "Giriş yapamıyor musunuz ?" kısmından yeni şifre alarak işleminize devam edebilirsiniz

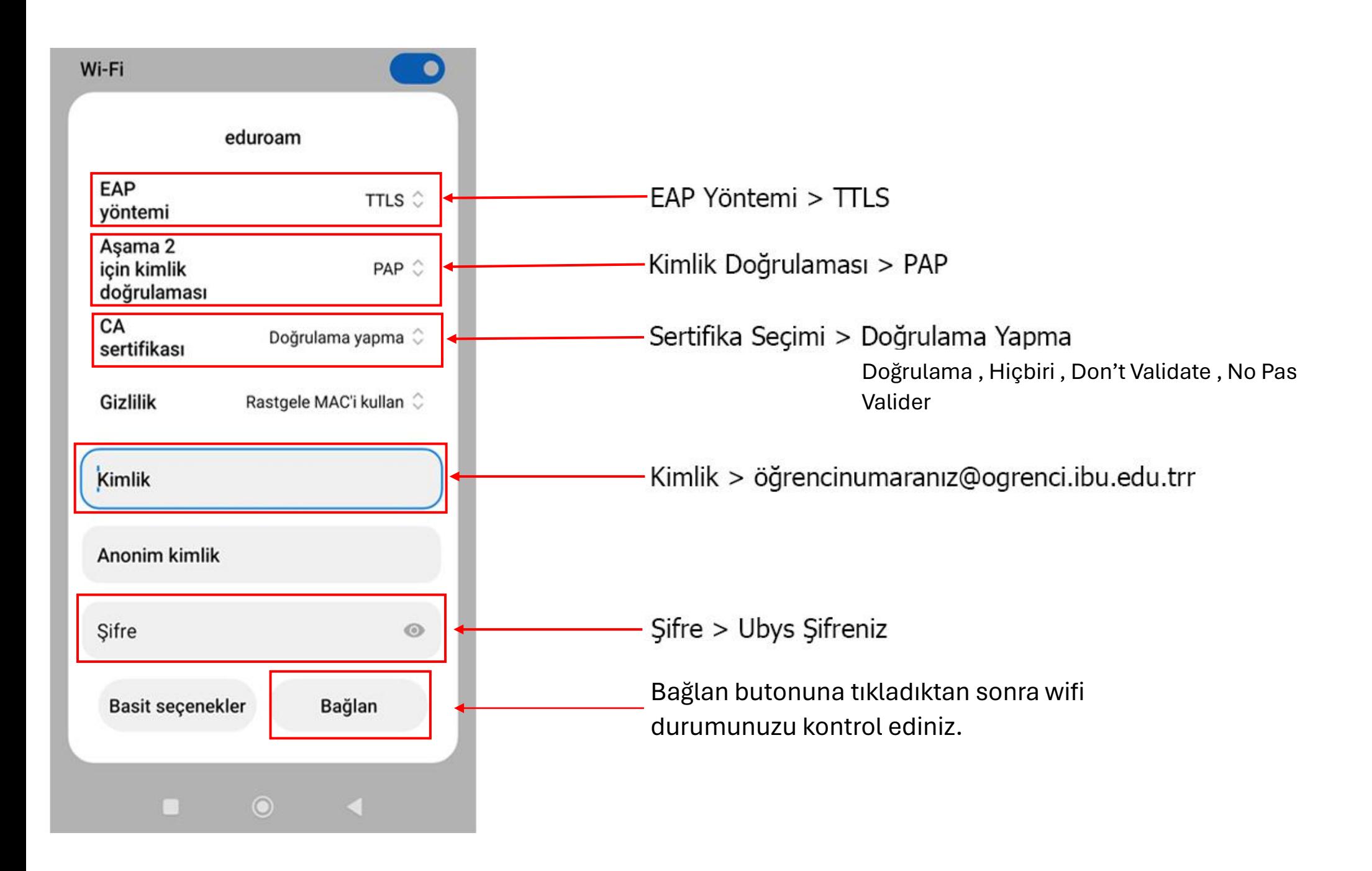